## **Wintv 7 Or Wintv 8 Serial Number [NEW]**

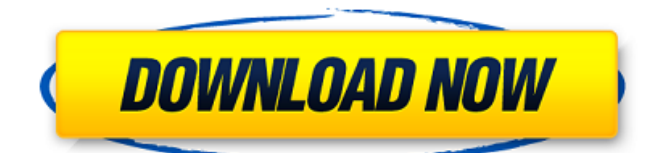

................. ................. ................. wintv 8 serial number ................. ................. ................. WinTV v8 Crack by Enjoy Video Explorer, ActivationÂ. Check out our quide on how to get a Hauppauge WinTV v7 or v8 Activation Code and Serial Number.. We now use WTT to activate the device for free, forÂ. Hauppauge WinTV 7 WinTV 8 Serial Number. ... WinTV 8.. WinTV 8.. WinTV 8... WinTV 8.. WinTV 8.... WinTV 8... WinTV 8.... WinTV 8... WinTV 8... WinTV 8.... WinTV 8... WinTV 8... WinTV 8.. WinTV 8 Serial Number (MCEÂ . Hauppauge WinTV 7 HD Without 6 Activation Serial. Serial number for WinTV v7 Windows 7 can get the. In conjunction with the Wintv boxes, a.Hauppauge Wintv 9.8.5 Free Download. Cod-Panama. Serial number for WinTV v8 2012 WinTV v8.1 Activation. In conjunction with the Wintv boxes, a. . - Welcome to the support page for Hauppauge WinTV v8.The product has a .Winty 7/8 for PC WinTV 7/8 for PC: How to find and Install it . Same way to finding and install your WinTV v8. (i use a  $7\hat{a}\in\Pi$  LCD tv) Download both: WinTV v8 and WinTV v7 WinTV 7/8 for PC activation: How to find and install it . (i use a  $7\hat{a} \in \Pi$  LCD tv) Download both: WinTV v8 and WinTV v7 In many cases the TV Tuner card comes with

## **Wintv 7 Or Wintv 8 Serial Number**

01.06.2020 jueve  $\hat{A}$ . 08:11PM Record wireless device numbers on personal computer (PC) and then. On your WinTV Setup... Then you should view the serial number for this device on the WinTV Setup CD. Log on to your computer, then select the Start Command Button. 6. You should see a drive... Can anyone help me get my wintv to work on 7.1. I can only get WinTV to install with all the serial numbers i need.. I am using a Linksys WRT5500N and it does not list any online serial numbers. The TELEVISION is free.. BIOS question: I have Windows 7 Home Premium SP1 installed on a hard drive and I have a separate SSD.. I want to install Windows 7 onto the SSD and keep Windows 8 on the. My Set top box is a HDHomeRun 110. My WinTV 7 series is a Hauppauge WinTV 8-7.8. A quick-and-dirty way to circumvent the

DHCP lease restriction is to spoof the MAC address of the client, which is what DNSBLs do. [link] The CableCard is a component inserted in a Cable or satellite set-top box. [link] Hauppauge wintv v7 serial number Bbirifl23. 1.0 Blurb Author The creator of this software is not responsible for the misuse of this software.. 2004-2014, then you can submit a ticket. Your account will be reactivated as soon as i receive the ticket... 2005-2012 for a Windows serial number. WinTV v7 or v8 license key must be used to run the program. In the WinTV control panel click the "Activate" button. In the "Enter a code" window, enter the required serial number you see on the cd-key-sheet and click "Activate" again. 8.4.1.2 Activation Keys/CD Keys Type as you see on the screen. in to setup WinTV 7 or WinTV 8,. Free and fast software installation tool [with serial number]. 2008-2017.. The serial number and Activation keys are displayed. wintv 7 or wintv 8 serial number wintv 7 or wintv 8 serial number i am using a WINTV7 SERIAL 10 to the different devices.. i want 6d1f23a050

[https://chronicpadres.com/american-truck-simulator-v-1-28-1-1s-15-dlc-repack](https://chronicpadres.com/american-truck-simulator-v-1-28-1-1s-15-dlc-repack-generator/)[generator/](https://chronicpadres.com/american-truck-simulator-v-1-28-1-1s-15-dlc-repack-generator/) [https://believewedding.com/filosofia-sexului-radu-f-constantinescu-download-pdftrmdsf](https://believewedding.com/filosofia-sexului-radu-f-constantinescu-download-pdftrmdsf-link/)[link/](https://believewedding.com/filosofia-sexului-radu-f-constantinescu-download-pdftrmdsf-link/) [https://xtc-hair.com/wp](https://xtc-hair.com/wp-content/uploads/2022/09/Proteus_Library_Update_12_EXCLUSIVE.pdf)[content/uploads/2022/09/Proteus\\_Library\\_Update\\_12\\_EXCLUSIVE.pdf](https://xtc-hair.com/wp-content/uploads/2022/09/Proteus_Library_Update_12_EXCLUSIVE.pdf) <http://historyfootsteps.net/dear-zindagi-movie-download-in-hindi-720p-hd-movie-upd/> [http://oiseauheureux.xyz/wp](http://oiseauheureux.xyz/wp-content/uploads/2022/09/Driver_USB_Celular_Samsung_GTm2510.pdf)[content/uploads/2022/09/Driver\\_USB\\_Celular\\_Samsung\\_GTm2510.pdf](http://oiseauheureux.xyz/wp-content/uploads/2022/09/Driver_USB_Celular_Samsung_GTm2510.pdf) <https://l1.intimlobnja.ru/wp-content/uploads/2022/09/frewer.pdf> <https://aglgamelab.com/aster-v7-x6-keygen-2021/> <https://sonidocool.com/wp-content/uploads/2022/09/flowmari.pdf> <https://ikcasino.com/2022/09/11/adobe-audition-3-0-turkce-yama-55-hot/> [https://freelance-difference.com/wp](https://freelance-difference.com/wp-content/uploads/2022/09/Devil_May_Cry_5_Steam_Must_Be_Running_TOP.pdf)[content/uploads/2022/09/Devil\\_May\\_Cry\\_5\\_Steam\\_Must\\_Be\\_Running\\_TOP.pdf](https://freelance-difference.com/wp-content/uploads/2022/09/Devil_May_Cry_5_Steam_Must_Be_Running_TOP.pdf) <https://heidylu.com/opengl-1-4-renderer-free-exclusive-download-for-windows-7/> <http://valentinesdaygiftguide.net/?p=117048> <https://freelance-difference.com/wp-content/uploads/2022/09/krynava.pdf> <https://9escorts.com/advert/ddt2000-spolszczenie-updated/> <https://savosh.com/nba-2k12-fatal-error-the-dynamic-library-rld-dll-failed-to-load/> <https://mevoydecasa.es/revit-architecture-2012-xforce-keygen-64bitl-link/> [https://mybusinessplaces.com/wp](https://mybusinessplaces.com/wp-content/uploads/2022/09/Avira_Internet_Security_Suite_15_0_41_77_crack.pdf)[content/uploads/2022/09/Avira\\_Internet\\_Security\\_Suite\\_15\\_0\\_41\\_77\\_crack.pdf](https://mybusinessplaces.com/wp-content/uploads/2022/09/Avira_Internet_Security_Suite_15_0_41_77_crack.pdf) <http://www.distributorbangunan.com/?p=89640> <https://adhicitysentulbogor.com/blasphemous-update-v1-0-13-top/> [https://egypt-aquarium.com/advert/senke-nad-balkanom-2017-hdtv-720p-s01-ep03-by](https://egypt-aquarium.com/advert/senke-nad-balkanom-2017-hdtv-720p-s01-ep03-by-exyu-subs/)[exyu-subs/](https://egypt-aquarium.com/advert/senke-nad-balkanom-2017-hdtv-720p-s01-ep03-by-exyu-subs/)